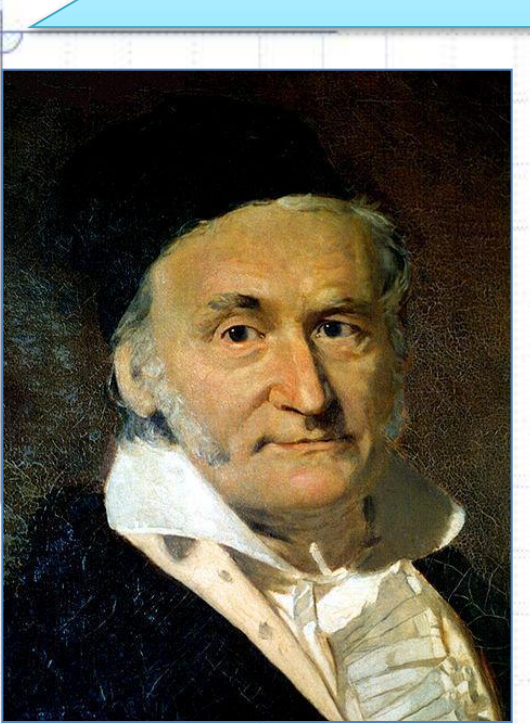

**\***

**К.Ф. Гаусс (1777-1855)**

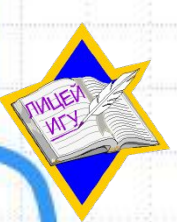

**Основы математиче ской статистики**

**Тема**

### **Математика – царица наук!**

**1795 г.** - на основе теории вероятностей исследовал и обосновал *метод наименьших квадратов* С этой работы **математическая статистика** начинается как наука

### **I. Основные понятия**

### **Статистика**

– это область науки, изучающая сбор, анализ и интерпретацию данных.

От лат. *status* - «состояние, положение вещей»

**1746** г. – Г.Ахенваль ввел термин в науку

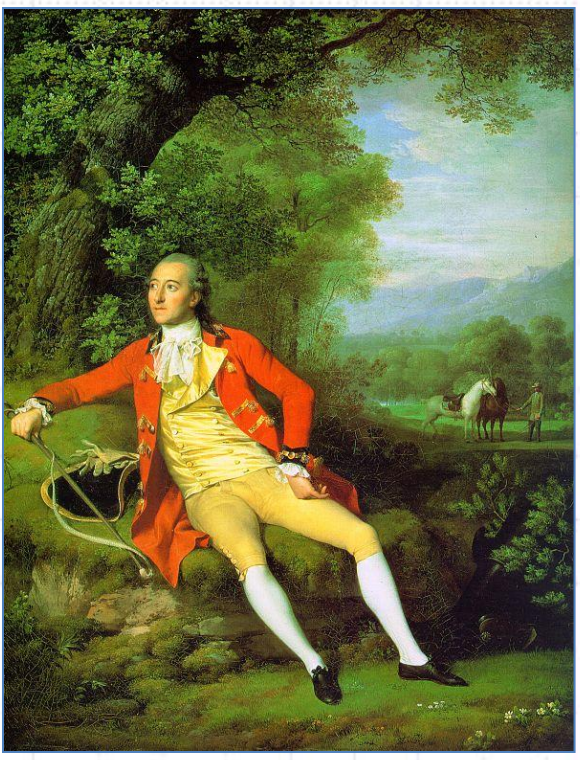

### **Г. Ахенвалль (1719—1772)**

#### **Пример 1.**

В девятых классах «А» и «Б» измерили рост 50 учеников. Получились следующие результаты: 162, 168, 157, 176, 185, 160, 162, 158, 181, 179, 164, 176, 177, 180, 181, 179, 175, 180, 176, 165, 168, 164, 179, 163, 160, 176, 162, 178, 164, 190, 181, 178, 168, 165, 176, 178, 185, 179, 180, 168, 160, 176, 175, 177, 176, 165, 164, 177, 175, 181.

### **Недостатки данной информации:**

- •Трудно «читается»
- •Не наглядна
- •Занимает много места

### **Выход:**

 — *преобразовать* данные, получить небольшое количество *характеристик* начальной информации.

⇒ Одна из **основных задач**

статистики: *обработка информации*.

### **Другие задачи статистики:**

- •получение и хранение информации •выработка различных прогнозов •оценка их
- достоверности

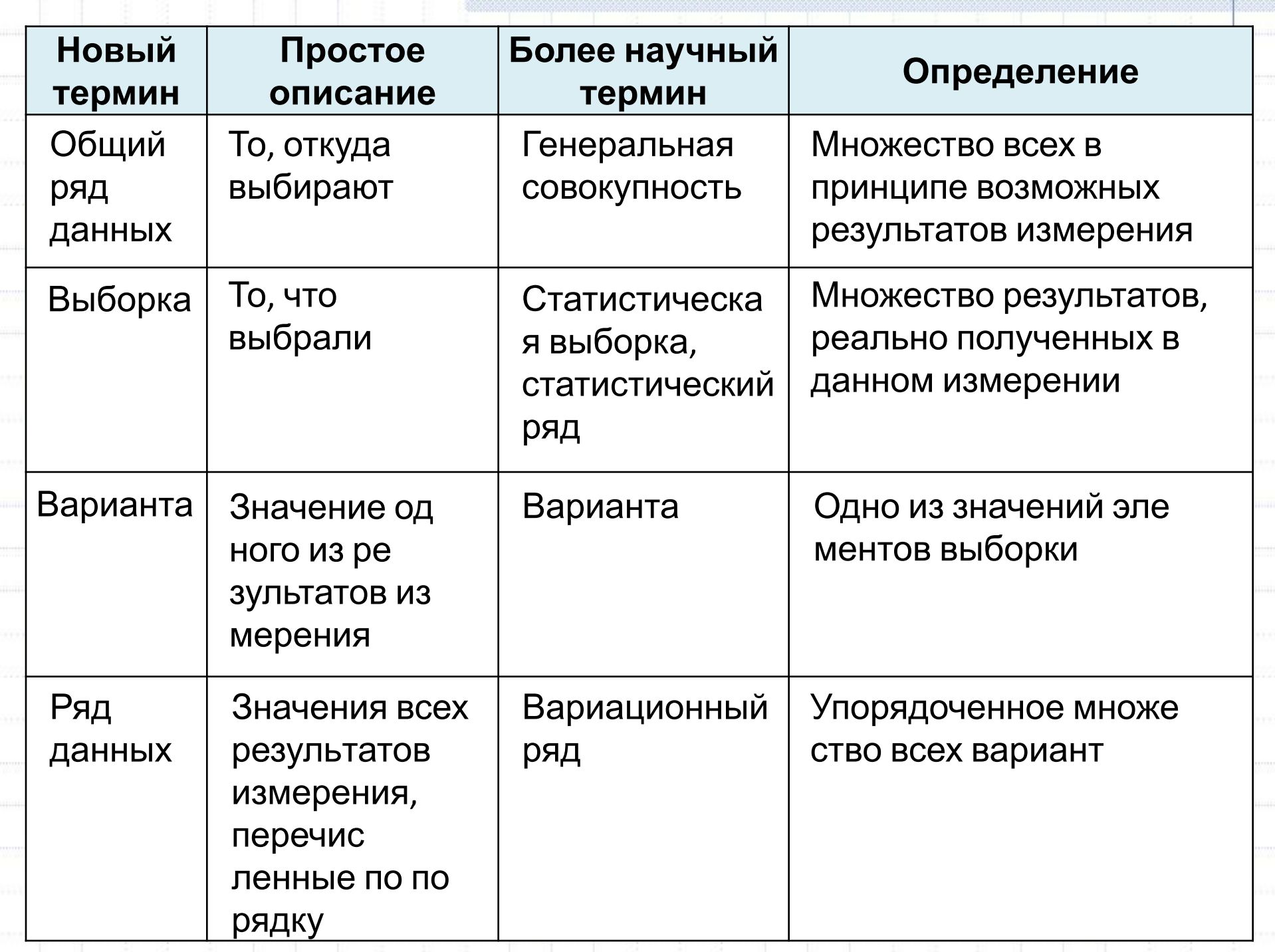

**Пример 1.**

⇒

**1.**

**2.**

**4.**

В девятых классах «А» и «Б» измерили рост 50 учеников. Получились следующие результаты:

162, 168, 157, 176, 185, 160, 162, 158, 181, 179, 164, 176, 177, 180, 181, 179, 175, 180, 176, 165, 168, 164, 179, 163, 160, 176, 162, 178, 164, 190, 181, 178, 168, 165, 176, 178, 185, 179, 180, 168, 160, 176, 175, 177, 176, 165, 164, 177, 175, 181.

С некоторым запасом можно считать, что рост девятиклассника находится в пределах от 140 до 210 см.

*Общий ряд данных* этого измерения: **140; 141; 142; ...; 208; 209; 210** *Выборка* — это данные реального измерения роста (выписаны выше)

**3.** *Варианта* — это любое из чисел выборки

*Ряд данных* — все реальные результаты измерения, выписанные в определенном порядке *без повторений*, например, по возрастанию: 157; 158; 160; 162; 163; 164; 165; 168; 175; 176; 177; 178; 179; 180; 181; 185; 190

#### **Пример 2.**

30 абитуриентов на четырех вступительных экзаменах набрали в сумме такие количества баллов (оценки на экзаменах выставлялись по пятибалльной системе):

20; 19; 12; 13; 16; 17; 15; 14; 16; 20; 15; 19; 20; 20; 15; 13; 19; 14; 18; 17; 12; 14; 12; 17; 18; 17; 20; 17; 16; 17.

Составьте общий ряд данных, выборку из результатов, стоящих на четных местах и соответствующий ряд данных.

#### *Решение:*

1)После получения двойки дальнейшие экзамены не сдаются, поэтому сумма баллов не может быть меньше 12 (12 — это 4 «тройки»).

⇒ **Общий ряд данных:** 12; 13; 14; 15; 16; 17; 18; 19; 20

**2)Выборка** состоит из 15 результатов: 19; 13; 17; 14; 20; 19; 20; ..., расположенных на четных местах

**3)Ряд данных:** 13; 14; 17; 19; 20

Составим *таблицу распределения* выборки и частот

выборки

#### **Пример 2.**

30 абитуриентов на четырех вступительных экзаменах набрали в сумме такие количества баллов (оценки на экзаменах выставлялись по пятибалльной системе):

20; **19**; 12; **13**; 16; **17**; 15; **14**; 16; **20**; 15; **19**; 20; **20**; 15; **13**; 19; **14**; 18; **17**; 12; **14**; 12; **17**; 18; **17**; 20; **17**; 16; **17**.

Составьте общий ряд данных, выборку из результатов, стоящих на четных местах и соответствующий ряд данных.

#### *Решение:*

Составим *таблицу распределения* выборки и часто выборки

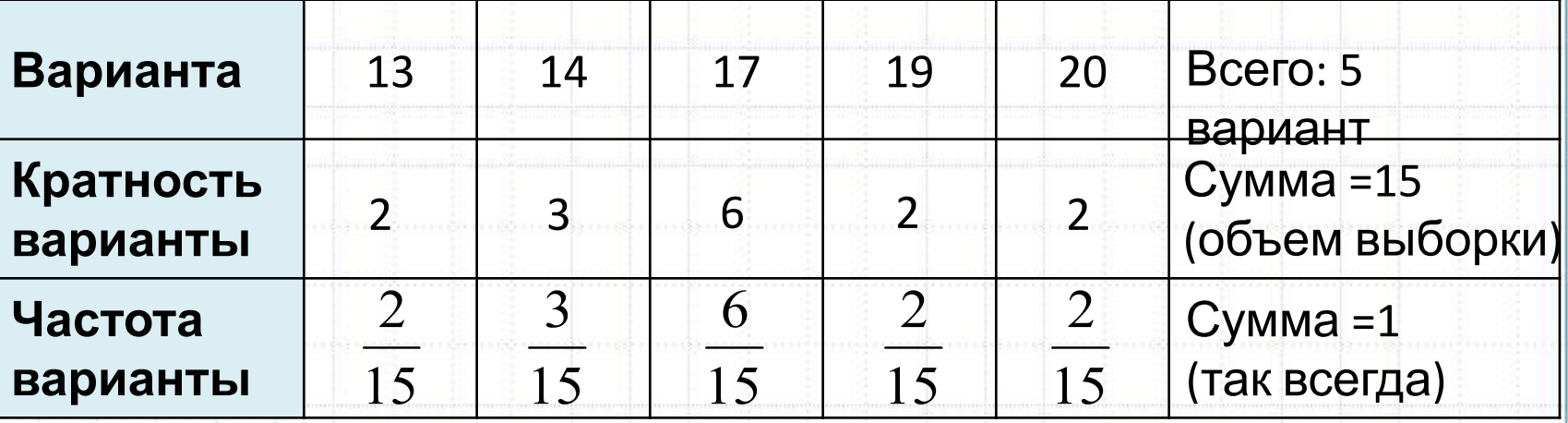

Кратность варианты

Частота варианты =

Объём выборки

**Иногда измеряется в процентах (·100%)**

### II. Графическое представление информации

Таблицы образуют «мостик», по которому от выборок данных можно перейти к функциям и их графикам.

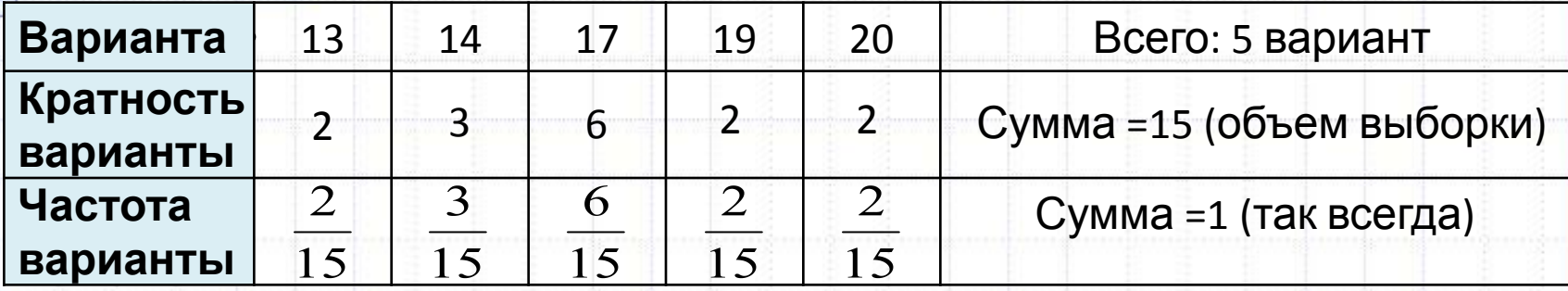

Алгоритм получения графика распределения выборки: 1) Отложить по оси абсцисс значения из первой строки таблицы 2) Отложить по оси ординат - значения из ее второй строки 3) Построить соответствующие точки в координатной плоскости 4) Построенные точки для наглядности соединить отрезками

#### Примечание:

Если заменить вторую строку таблицы ее третьей строкой, то получится график распределения частот выборки.

Термин «график распределения частот выборки» заменяют кратким - многоугольник частот или полигон частот. (polygon - многоугольник)

#### **Пример 3.**

Постройте график распределения и многоугольник частот для следующих результатов письменного экзамена по математике:

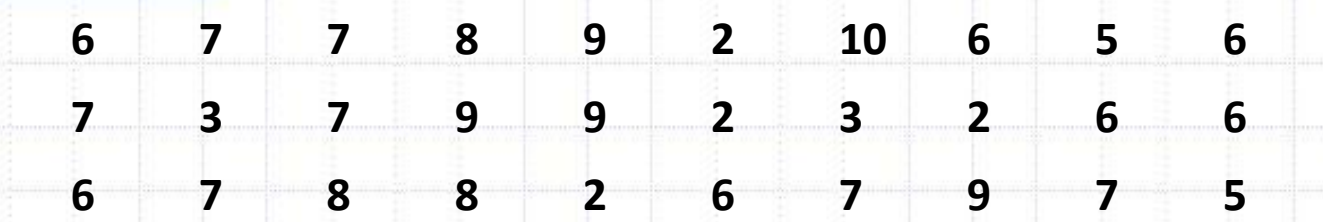

**9 8 2 6 6 3 7 7 6 6**

*Решение:*

Выборка объема 40.

Ряд данных — **2; 3; 5; 6; 7; 8; 9; 10**

*Составим таблицу и построим график*

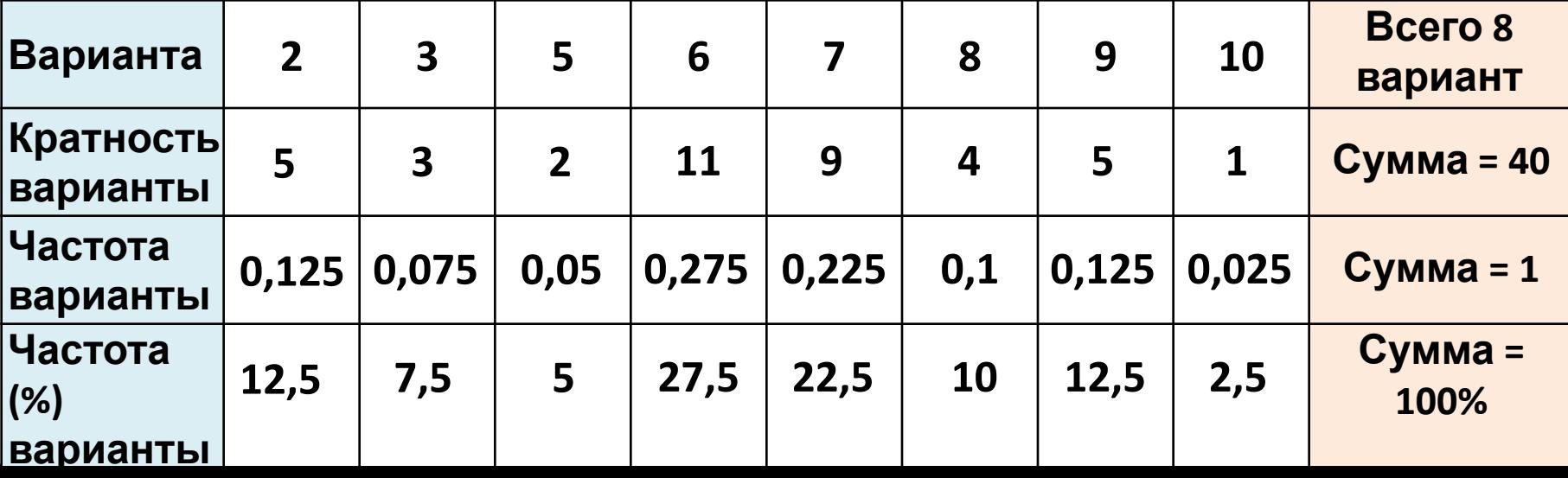

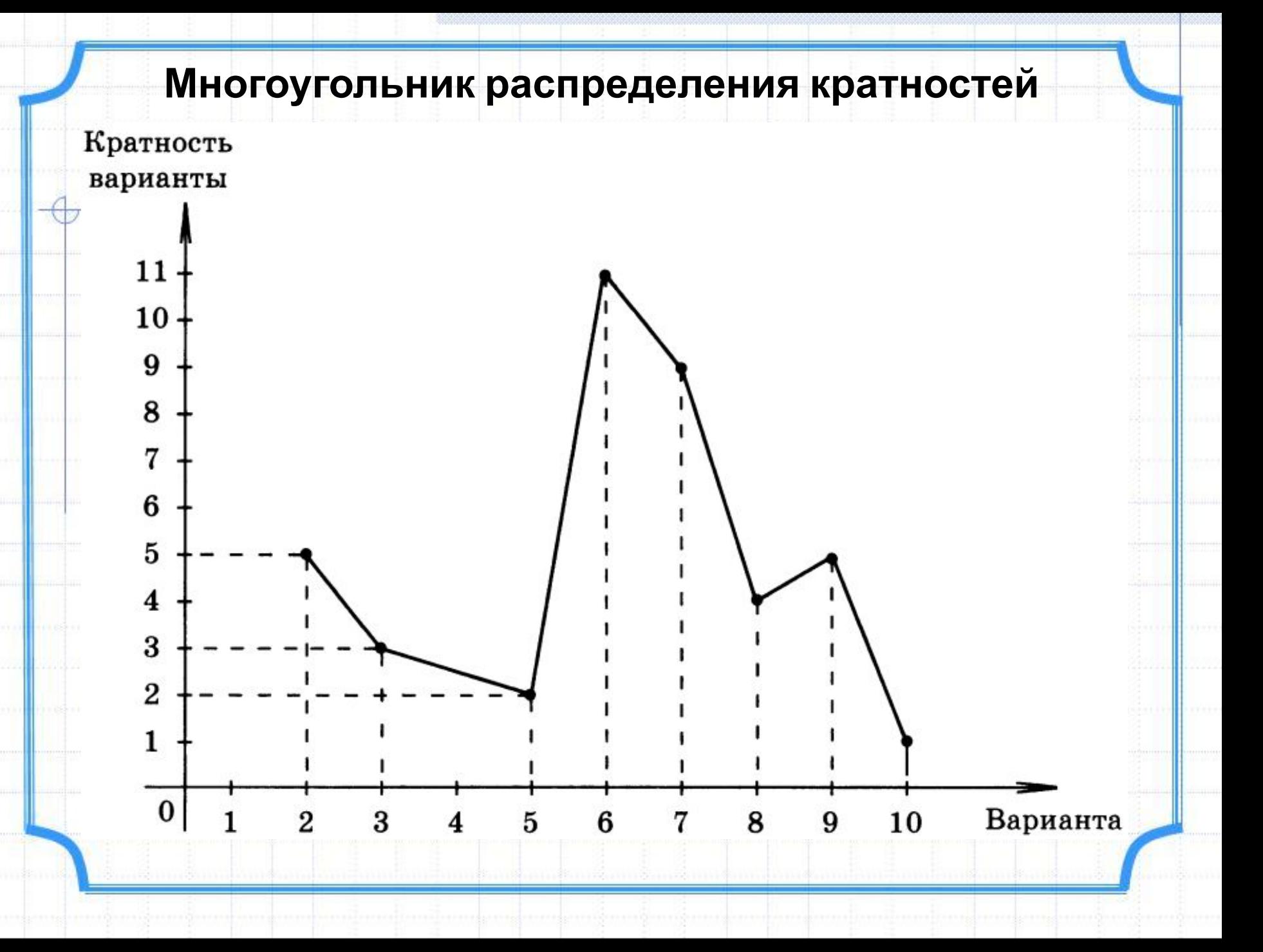

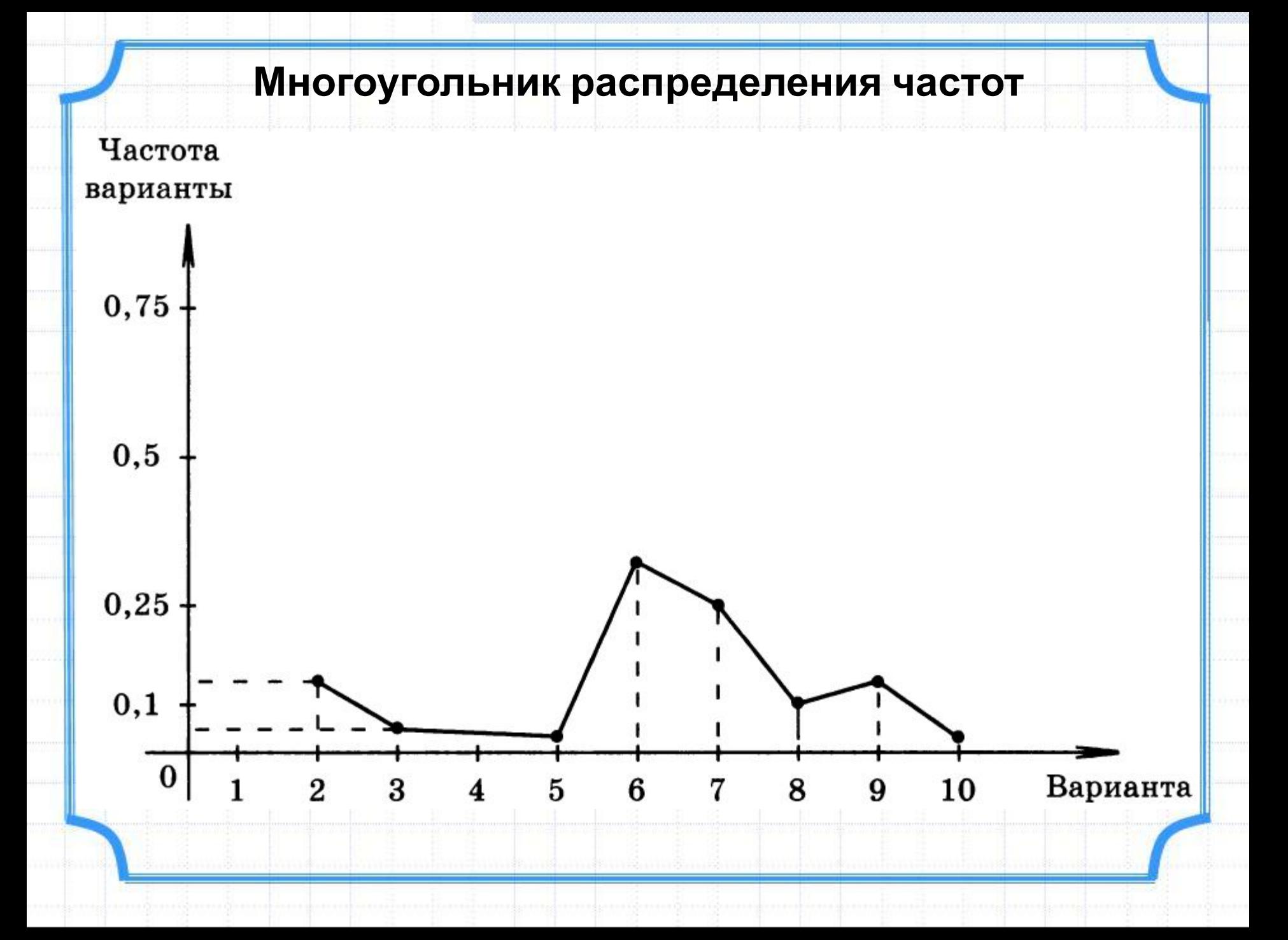

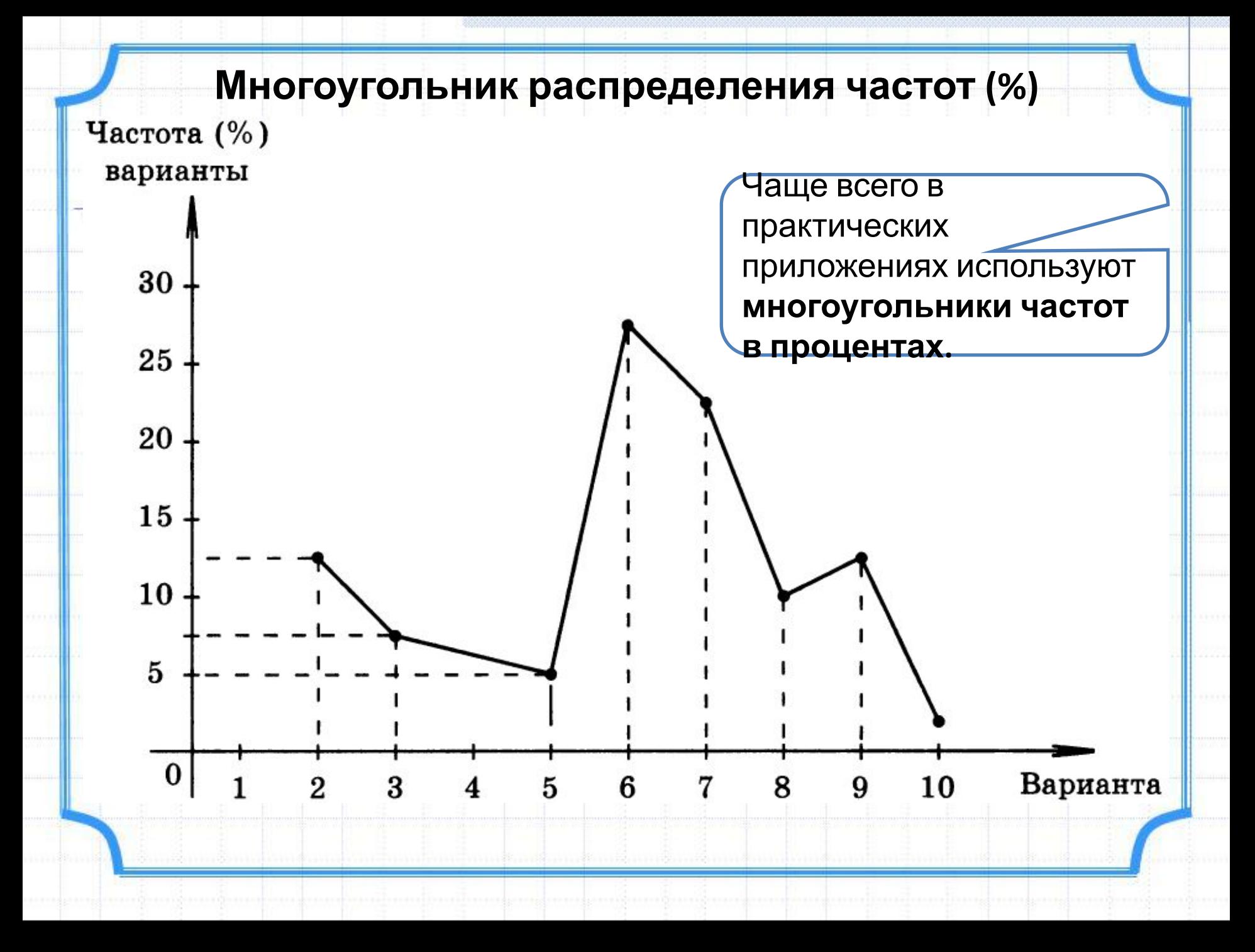

#### **Пример 3.**

Постройте график распределения и многоугольник частот для следующих результатов письменного экзамена по математике:

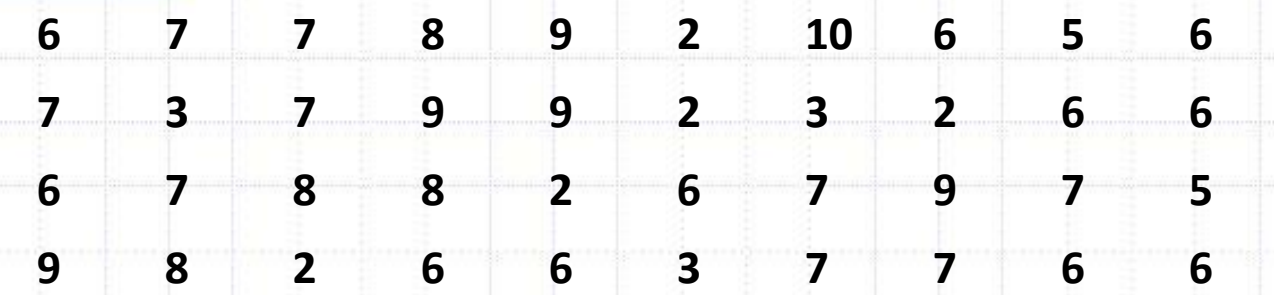

**Построение гистограмм (столбчатых диаграмм) распределения:**

Разбиваем промежуток между самой маленькой и самой большой вариантой на участки:

- «Плохие» оценки  $\in$  [2; 4]
- «Средние» оценки ∈ [5; 7]
- •«Хорошие» оценки ∈ [8; 10]

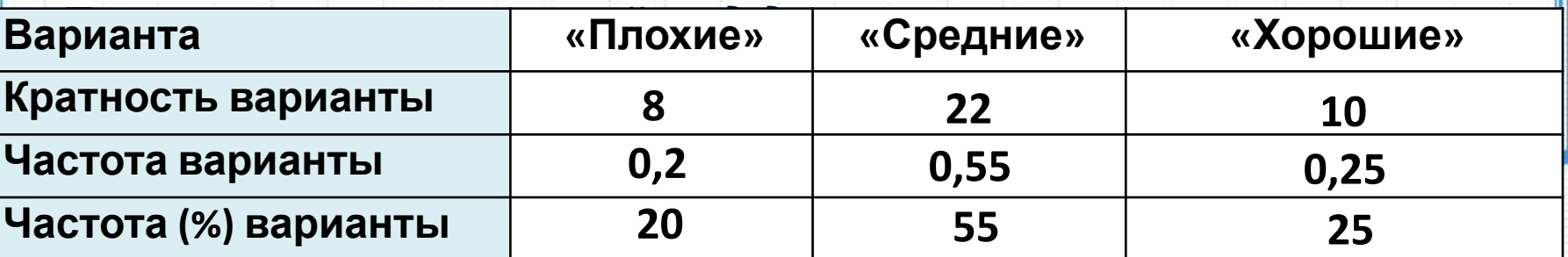

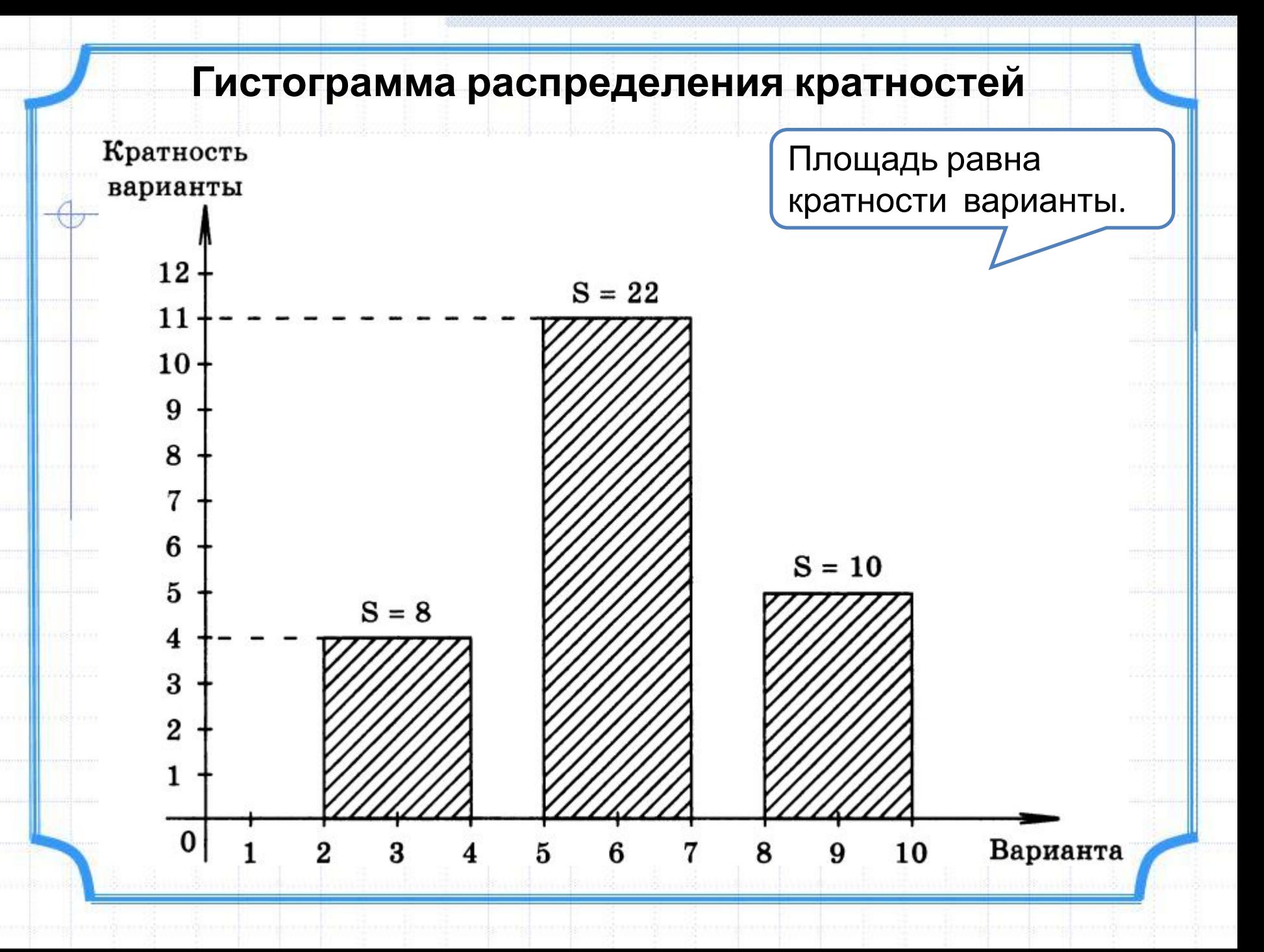

#### **Гистограмма распределения частот**Частота варианты  $0,5$  $0,4$  $S = 0,55$  $0,3$  $S = 0,25$  $0,2$  $S = 0,2$  $0,1$  $\bf{0}$ Варианта 10 3  $\mathbf{5}$ 8 2 6 7 9 4

#### **Гистограмма распределения частот (%)**Частота (%) варианты 45 40  $35 30 S = 55$  $25 20 S = 25$  $15 S = 20$  $10 \mathbf{5}$  $\bf{0}$ 10 Варианта 8  $\overline{2}$ 3 4 5 6 7 9

### **«-» представления информации в виде гистограмм** •Теряется первоначальная точная информация

**«+»**

•Ответ получается более быстро

•Наглядно видна качественная оценка распределения данных

### **III. Гистограммы распределения большого объёма информации**

Гистограммы незаменимы, когда ряд данных состоит из большого количества чисел (сотни, тысячи и т. п.). Если ширина столбцов гистограммы мала, а основания столбцов в объединении дают некоторый промежуток, то сама гистограмма похожа на график непрерывной функции.

Такую функцию называют *выравнивающей* **функцией**.

#### 200 женщи **Пример 4.** 150 Гистограмма роста Число женщин, построенная 100 по выборке, в которой 50 было 1375 женщин.155 160 165 170 175 180 140 145 150 Рост, см

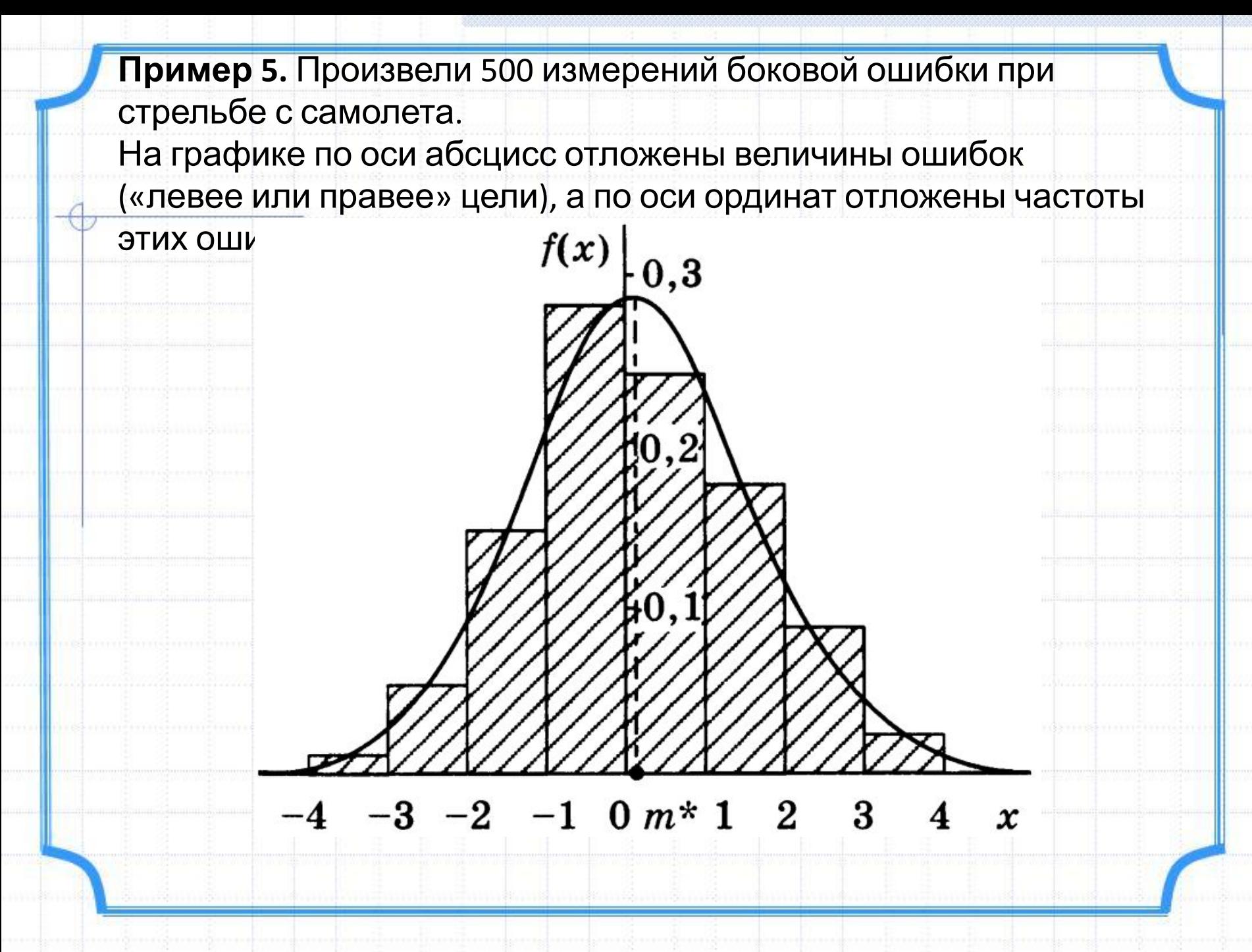

**Пример 6.** Измерялся размер 12000 бобов. По оси абсцисс откладывались величины отклонений от среднего размера бобов, а по оси ординат соответствующие частоты

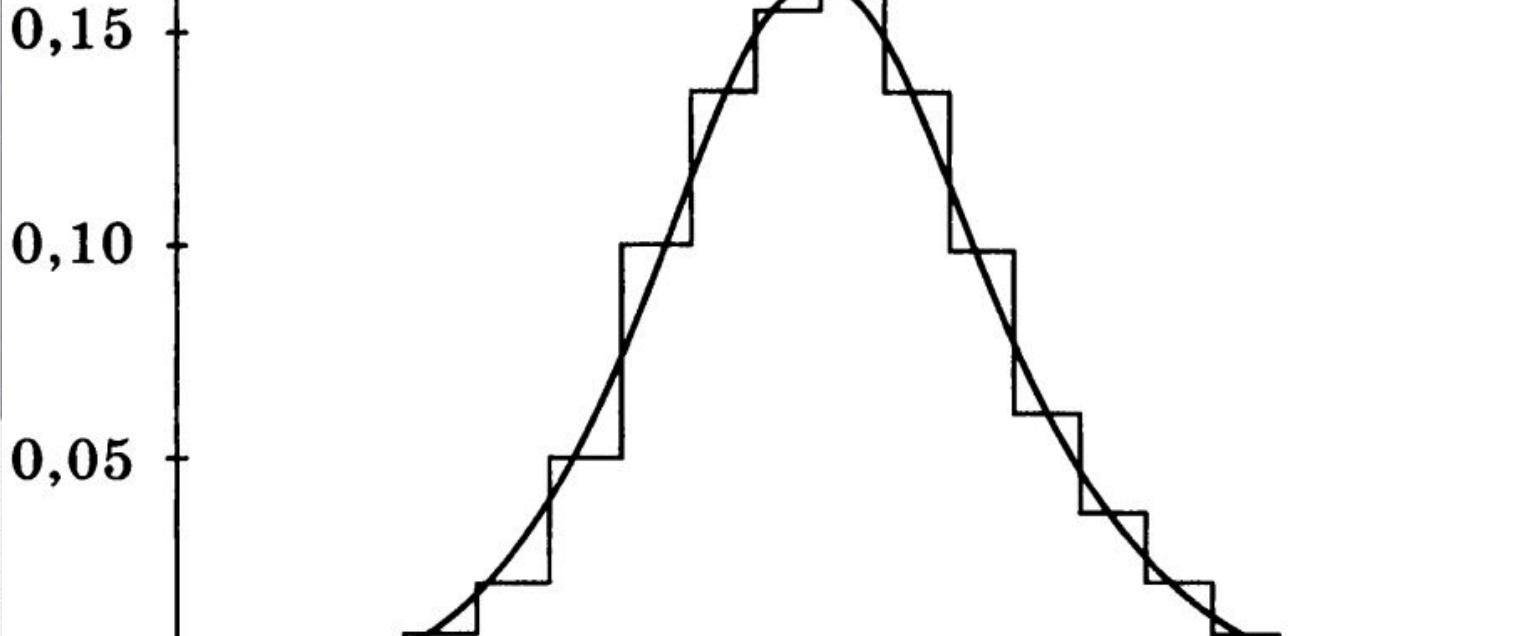

5

10

5

 $-10$ 

Примеры взяты из различных областей, а **графики функций, выравнивающих гистограммы, похожи** друг на друга.

Такому же закону распределения подчиняется: •Распределение горошин по размеру •Распределение новорожденных младенцев по весу •Распределение частиц газа по скоростям движения

•…

Все эти кривые получаются из одной кривой. Её называют *кривой нормального распределения* или, в честь Карла Гаусса, *гауссовой кривой***.**

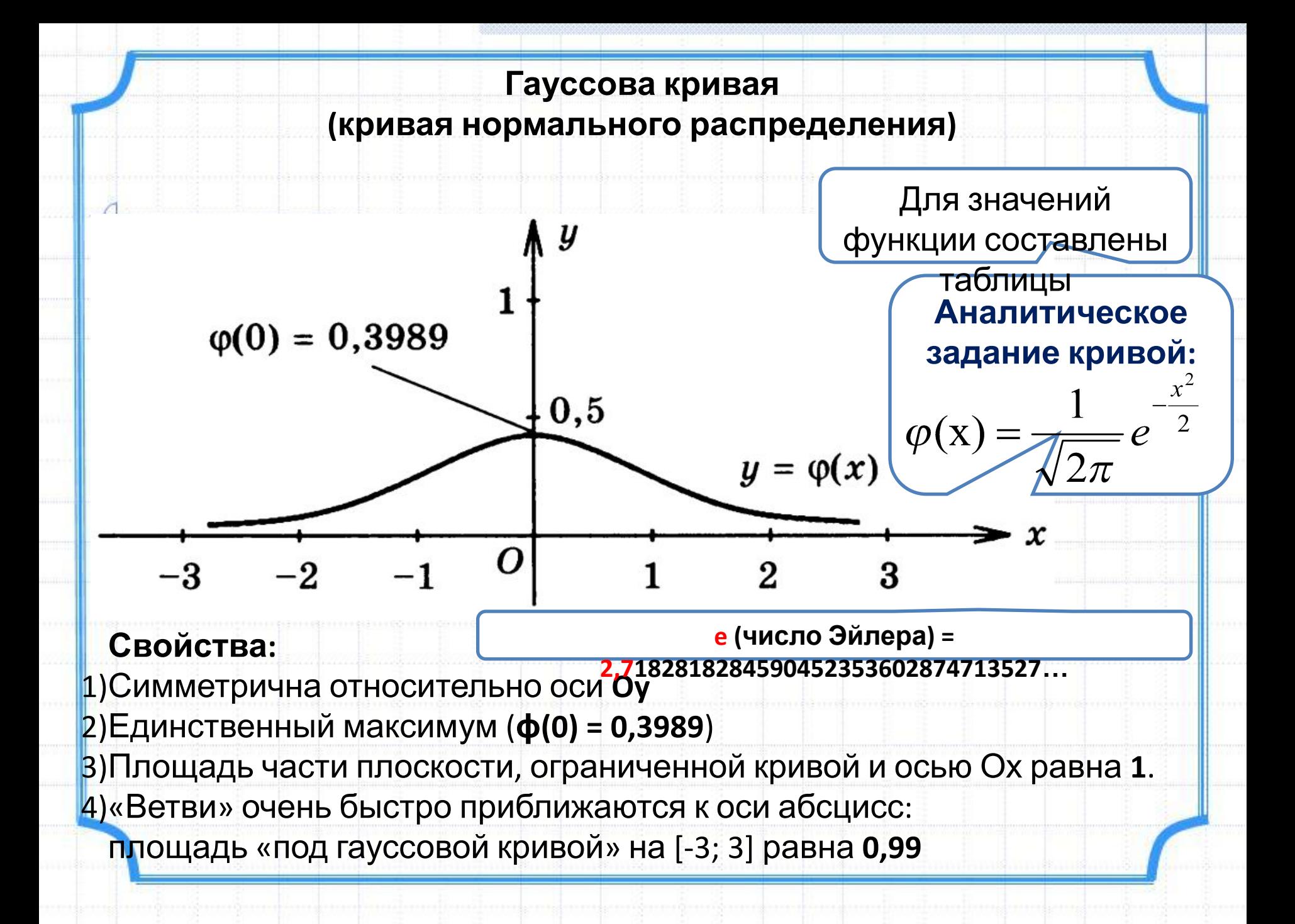

**Доска Гальтона** *(квинкункс, 1873 г.)* Устройство для наглядной демонстрации нормального (гауссова) закона распределения

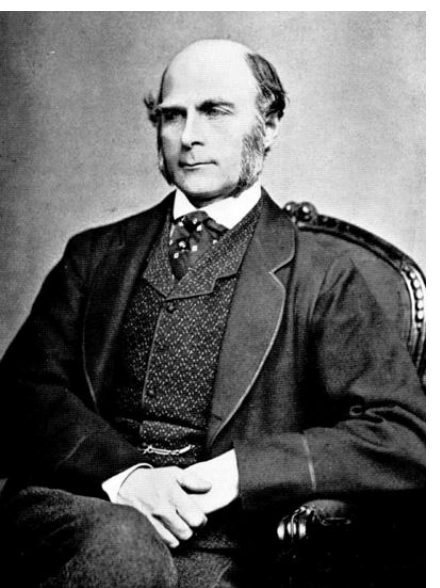

**Ф. Гальтон (1822 — 1911)**

- **География**
- Антропология
- Статистика
- **• Дифференциаль ная психология**
- **• Психометрика**

*Принцип действия:* •Падающие сверху шарики распределяются между правильными шестиугольниками •В результате попадают на горизонтальную поверхность •Образуют картинку, похожую на «подграфик» гауссовой кривой.

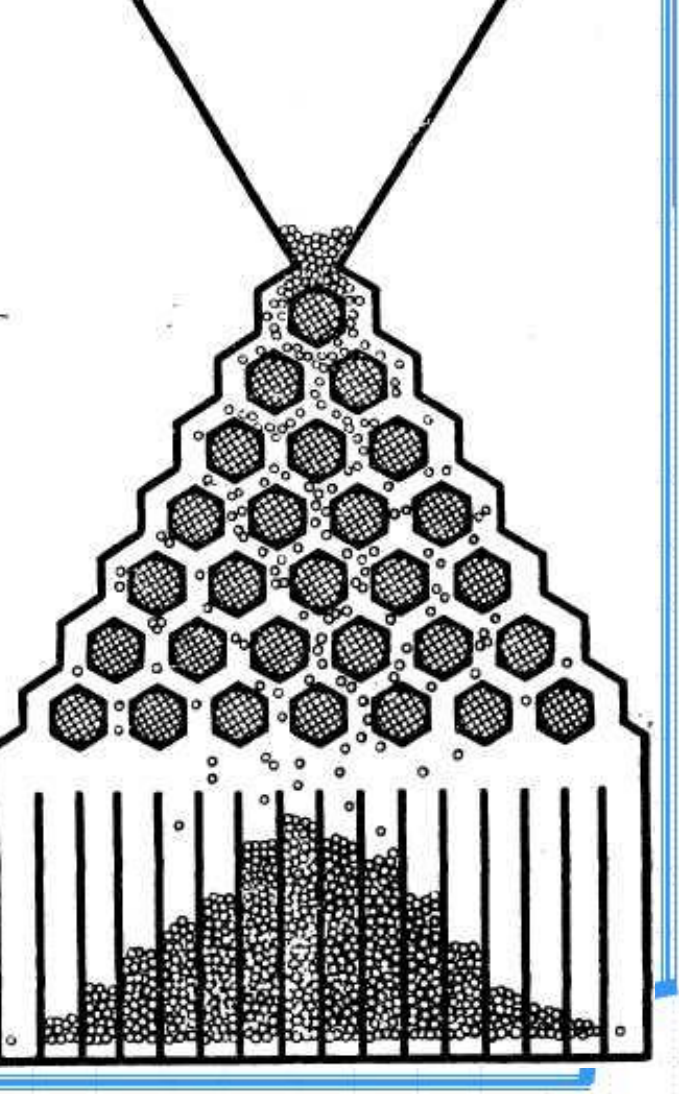

### IV. Числовые характеристики выборки

Объемы выборок данных велики ⇒ Приходится иметь дело с числовыми характеристиками

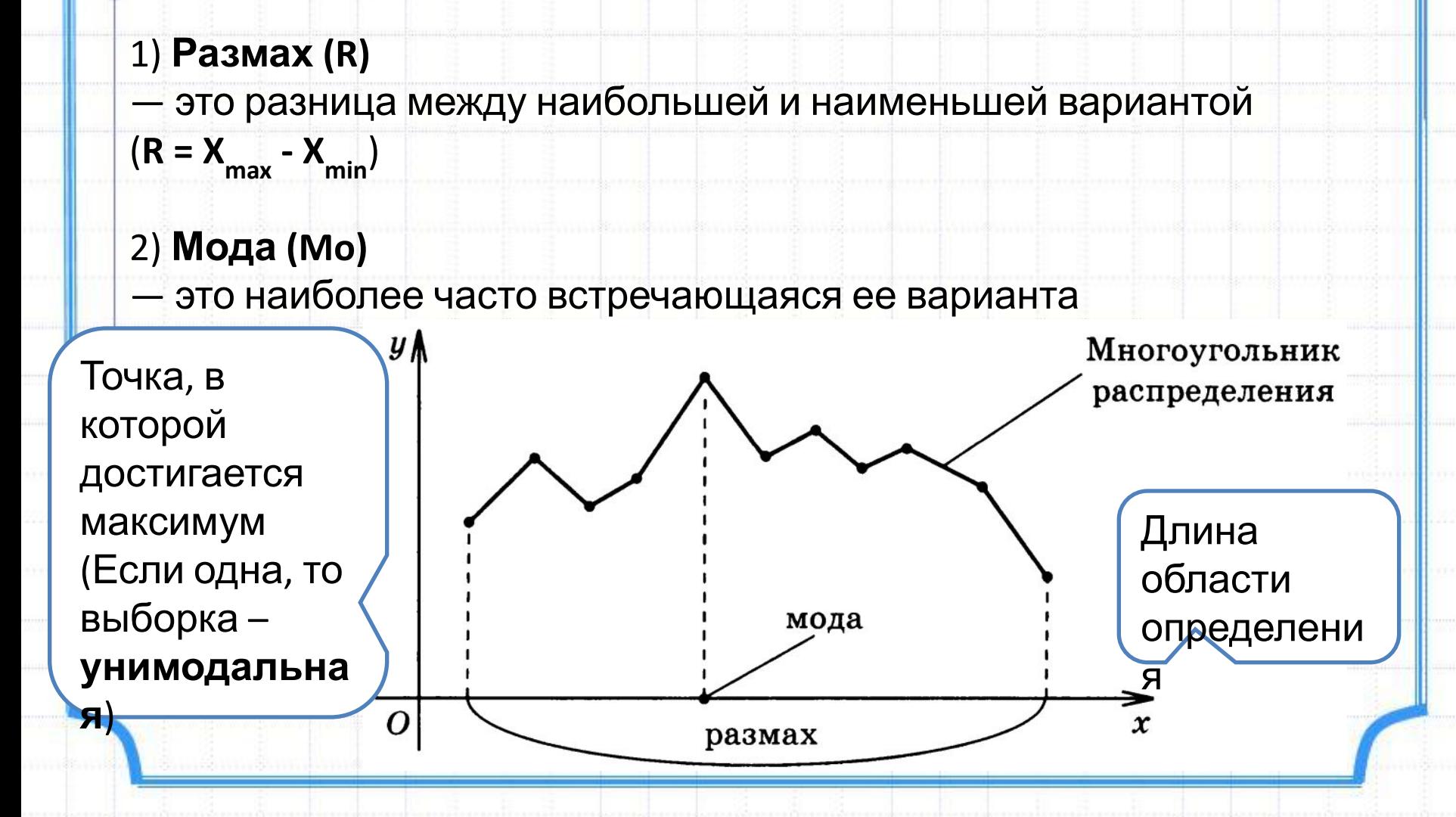

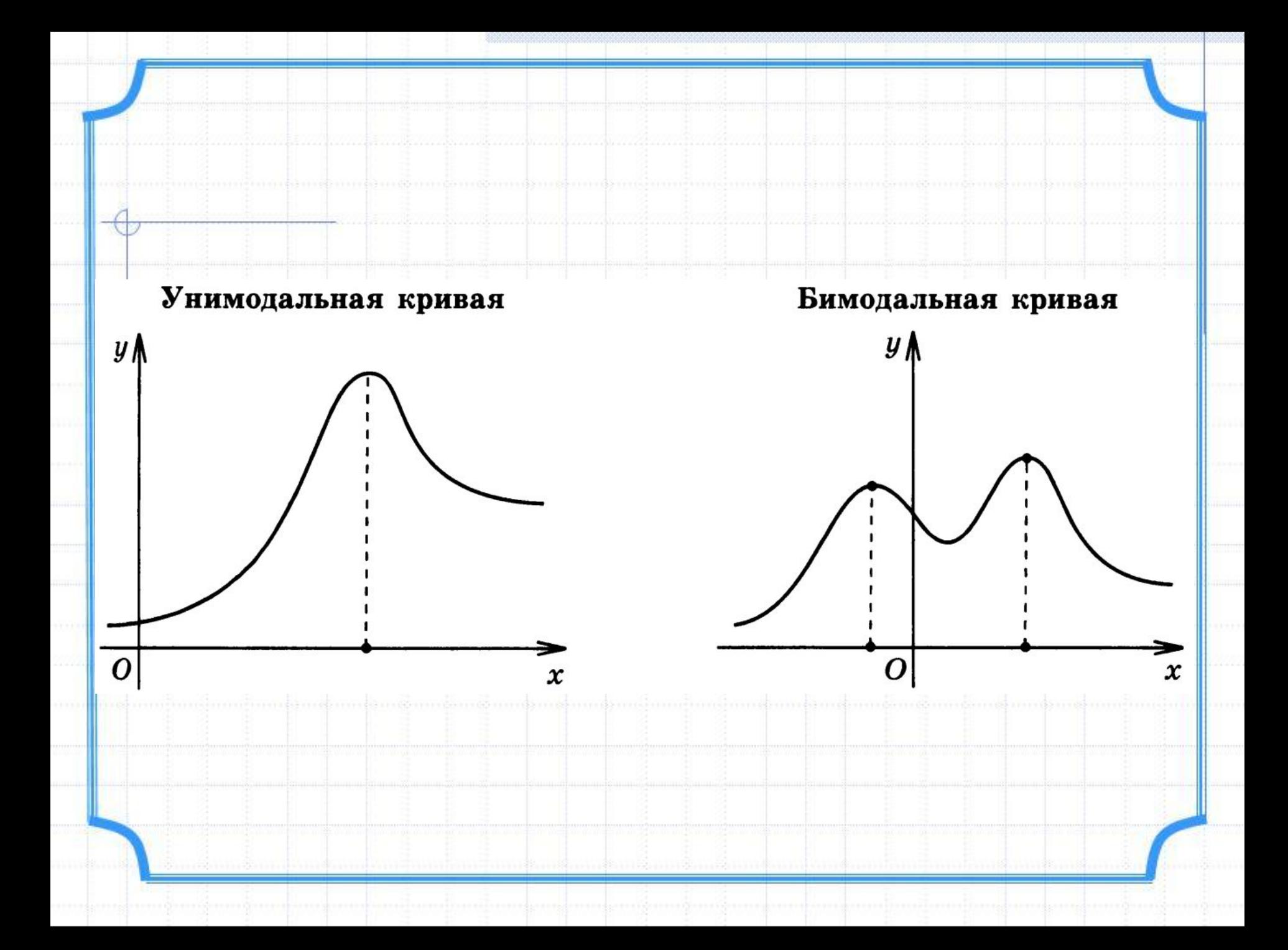

### 3) **Медиана (Me)**

**)**

(от лат. mediana – «среднее»)

**•Медианой** выборки с **нечетным** числом вариант называется варианта, записанная **посередине** в упорядоченной выборке **•Медианой** выборки с **четным** числом вариант называется **среднее арифметическое** двух вариант, записанных посередине в упорядоченной выборке

### 4) **Среднее значение (среднее арифметическое значение,**

- Сумма результатов разделённая на их количество

$$
x = \frac{1}{n} \cdot \sum_{i=1} x_i
$$

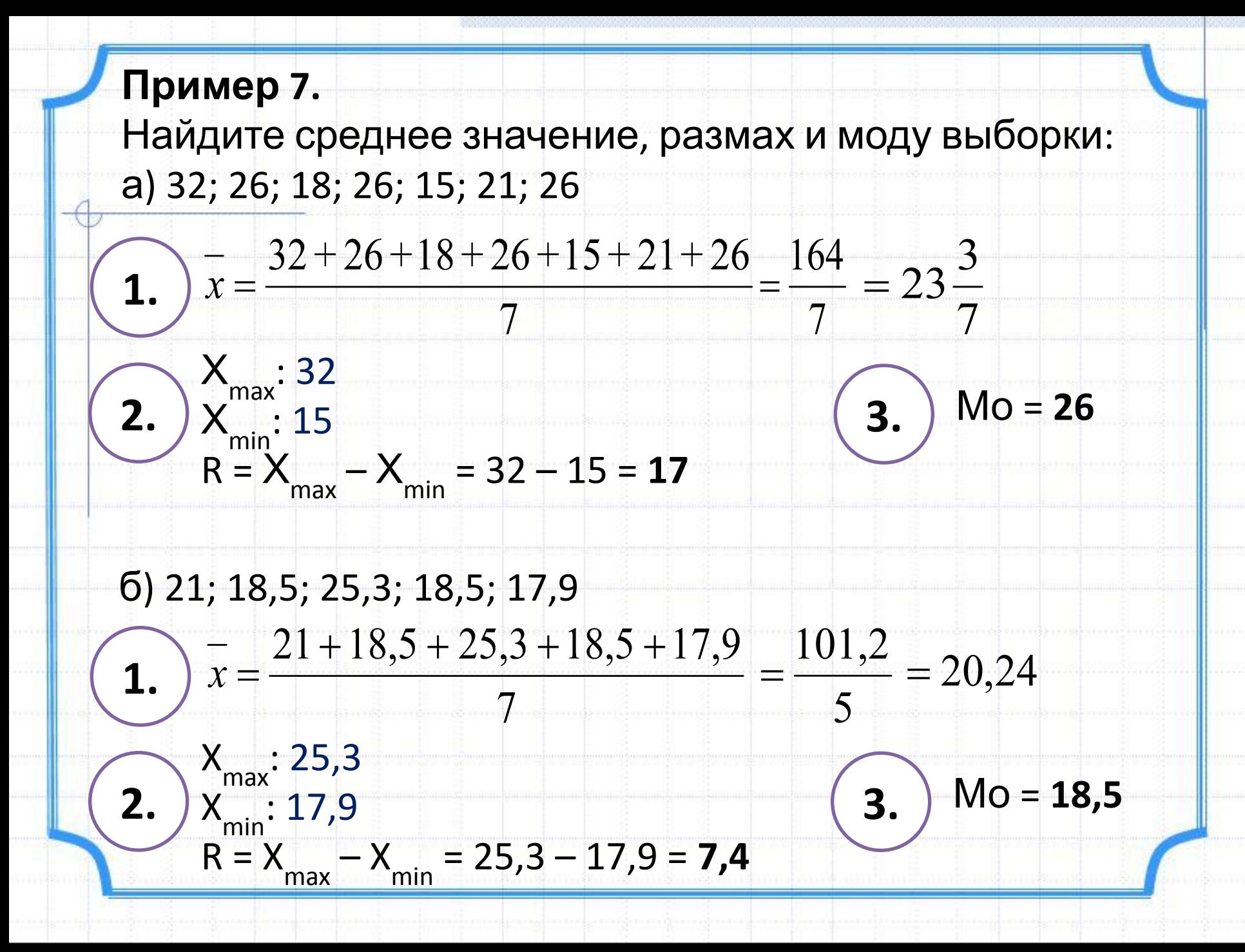

Пример 8.

В выборке 2, 7, 10, -, 18, 19, 27 одно число оказалось стертым.

Восстановите его, зная, что среднее значение этих чисел равно 14.

Решение: Пусть искомое число Х

 $-2+7+10+X+18+19+27=14$ 

 $\frac{83+X}{-1} = 14 \implies 83+X = 98 \implies X = 15$ 

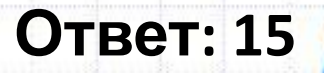

### **Пример 9.**

Найдите медиану выборки: 30, 32, 37, 40, 41, 42, 45, 49, 52;

### **Решение:**

- 1) Упорядочить выборку: **30, 32, 37, 40, 41, 42, 45, 49, 52**
- 2) Число членов ряда: n = 9
- 3) Серединный элемент (5-ый): 41
- 4) Ме = **41**

## **Пример 10.**

Зная, что в упорядоченном ряду содержится m чисел, где m — нечетное число, укажите номер члена, являющегося медианой, если m равно: 5

### **Решение:**

Номер члена, являющегося медианой: **3**

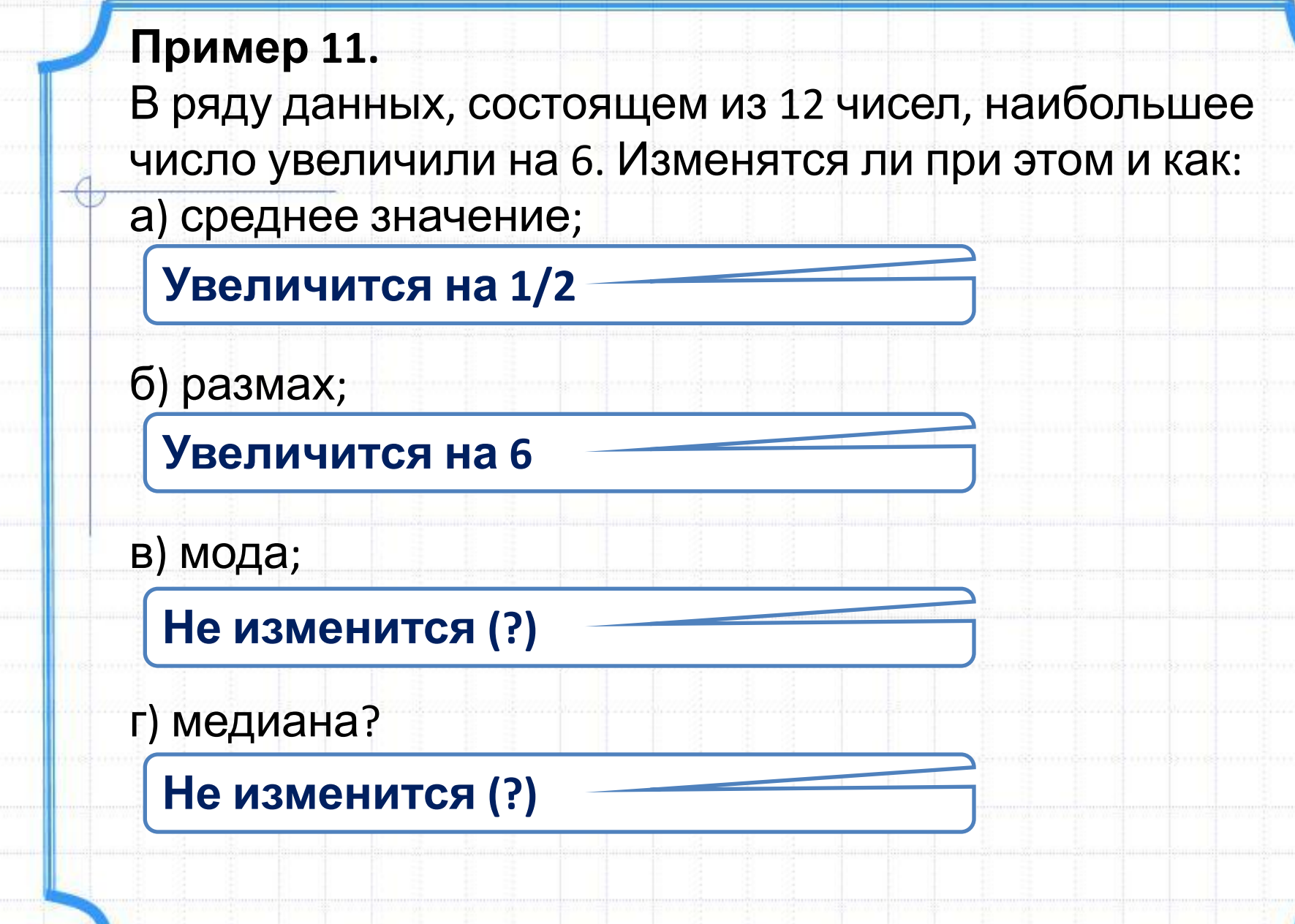

, annan pinanga

₩.

anaan <mark>kalendar</mark>

**Links** 

### 5) **Среднее отклонение ( )**

Среднее арифметическое отклонений (в абсолютных показателях) всех вариант выборки от их среднего значения.

$$
\overline{d} = \frac{1}{n} \cdot \sum_{i=1}^{n} \left| x_i - \overline{x} \right|
$$

### 6) **Дисперсия (D)**

Величина колебания вариант около их среднего значения

$$
D = \frac{1}{n} \cdot \sum_{i=1}^{n} (x_i - \overline{x})^2
$$

7) **Среднее квадратичное отклонение (σ** - сигма**)**

$$
\sigma = \sqrt{D} = \sqrt{\frac{1}{n} \cdot \sum_{i=1}^{n} (x_i - \overline{x})^2}
$$

8) **Коэффициент вариации (CV)**

$$
CV = \frac{\sigma}{x} \cdot 100\%
$$

**≤ CV ≤ 10%** - выборка однородна **≤ CV ≤ 20%** - средняя степень однородность **≤ CV** – низкая степень однородности

### **Пример 12.**

Вычислите среднее отклонение, дисперсию, среднее квадратичное отклонение и коэффициент выборки:

**46; 50; 59; 60; 55; 49**

| N <sub>2</sub>                                                                                            | $x_i$ | $ x_{\overline{i}}-x $ | $(x_i - \overline{x})$ | 319<br>$\frac{1}{x} = \frac{1}{6}$<br>$\frac{1}{2}$ = 53,2 |
|----------------------------------------------------------------------------------------------------|-------|------------------------|------------------------|------------------------------------------------------------|
| $\mathbf{1}$                                                                                              | 46    | 7,2                    | 51,4                   |                                                            |
| $\overline{2}$                                                                                            | 50    | 3,2                    | 10,0                   |                                                            |
| $\overline{\mathbf{3}}$                                                                                   | 59    | 5,8                    | 34,0                   |                                                            |
| $\overline{\mathbf{4}}$                                                                                   | 60    | 6,8                    | 46,7                   |                                                            |
| 5                                                                                                    | 55    | 1,8                    | 3,4                    | $0 \leq CV \leq 10\%$ -                                    |
| $6\phantom{1}6$                                                                                           | 49    | 4,2                    | 17,4                   | выборка                                                    |
| Σ                                                                                                    | 319   | 29                     | 162,9                  | однородна                                                  |
| $=\frac{29}{6}=4,8$<br>$\sigma = \sqrt{D} = 5.2$<br>$d = -$<br>$-\sum  x_i - x $<br>$\mathbf{n}$          |       |                        |                        |                                                            |
| $\frac{162,9}{2} = 27,2$<br>$CV = \frac{5,2}{53,2} \cdot 100\% = 9,8\%$<br>6<br>$\boldsymbol{n}$<br>$i=1$ |       |                        |                        |                                                            |

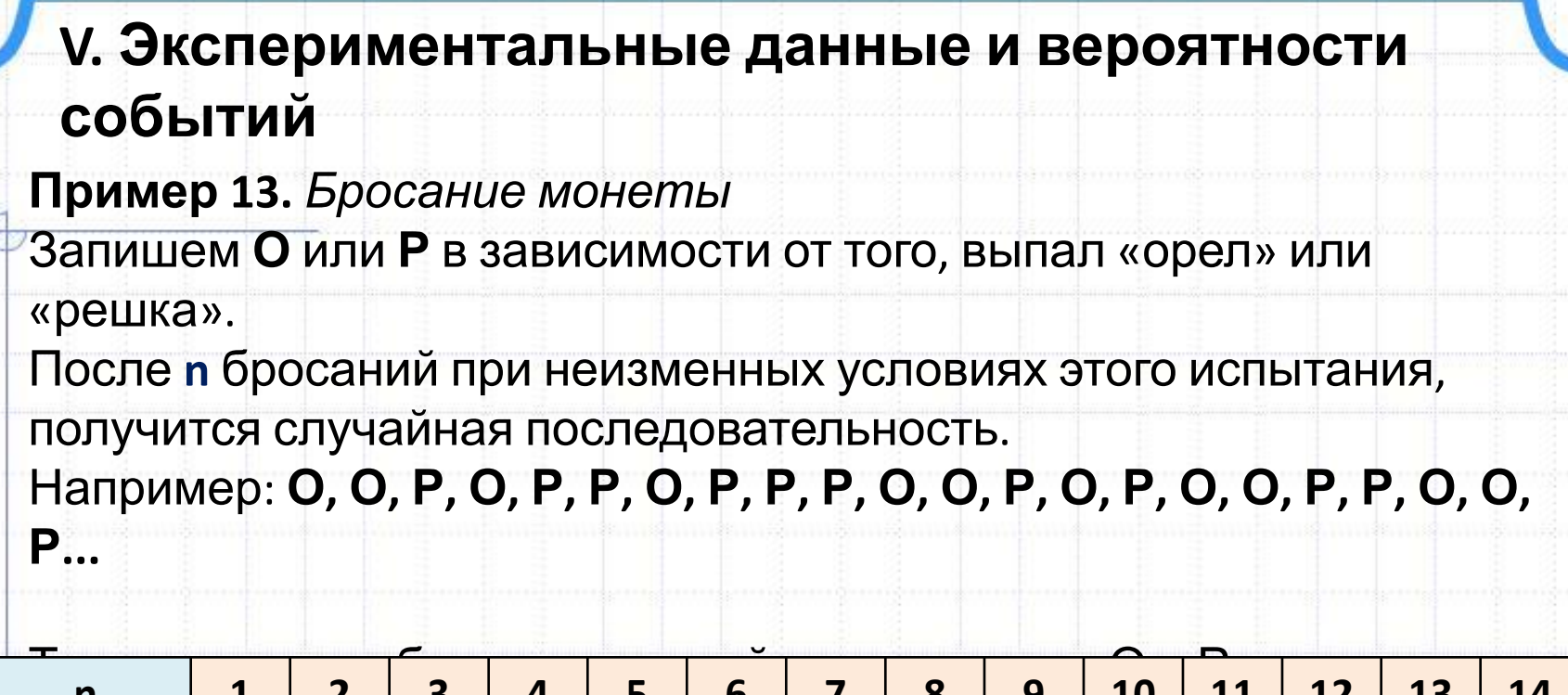

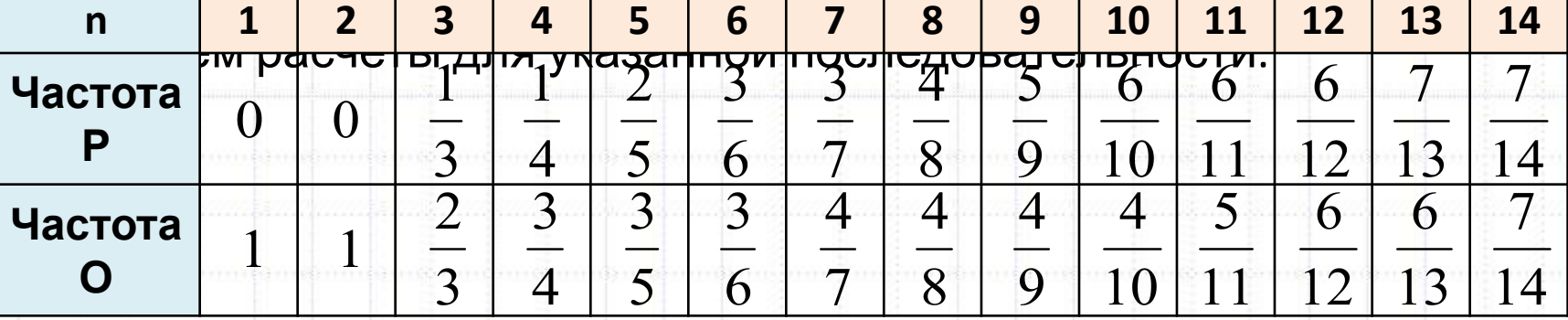

При достаточно большом числе бросаний частота приближается к некоторому постоянному числу. В данном случае к **0,5**.

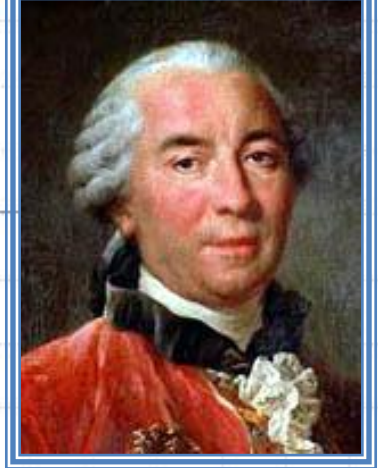

**Ж. Бюффон (1707 — 1788)** Бросил монету **4040** раз, и при этом герб выпал в **2048** случаях.

$$
Yacmoma O = \frac{2048}{4040} = 0,50693.
$$

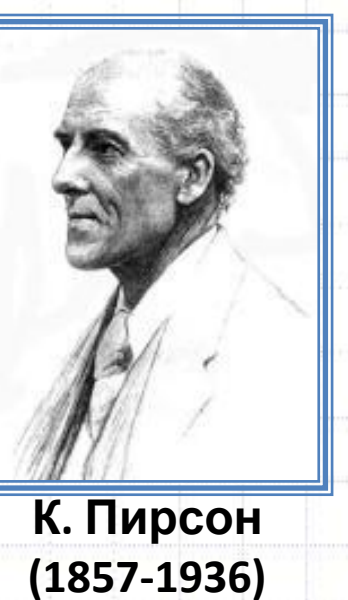

Бросил монету **24000** раз, и при этом герб выпал в **12012** случаях.

*Hacmoma O* =  $\frac{12012}{24000}$  = 0,50005...

### **Статистическая устойчивость (СУ)**

При *большом* числе независимых повторений одного и того же опыта в неизменных условиях частота появления определенного случайного события практически *совпадает* с некоторым *постоянным числом*. Такое число называют **статистической вероятностью этого события.**

**СУ** имеет место при: •Выпадении определенного числа очков на игральных кубиках •Рождении мальчиков •Времени восхода солнца •…

СУ соединяет реально проводимые испытания с теоретическими моделями этих испытаний.

#### **Пример 14.**

Статистические исследования над литературными текстами показали, что частоты появления той или иной буквы (или пробела между словами) стремятся при увеличении объема текста к некоторым константам.

Таблицы, в которых собраны буквы того или иного языка и соответствующие константы, называют *частотными таблицами* языка.

*Таблица для букв русского алфавита и пробелов (частоты приведены в процентах)*

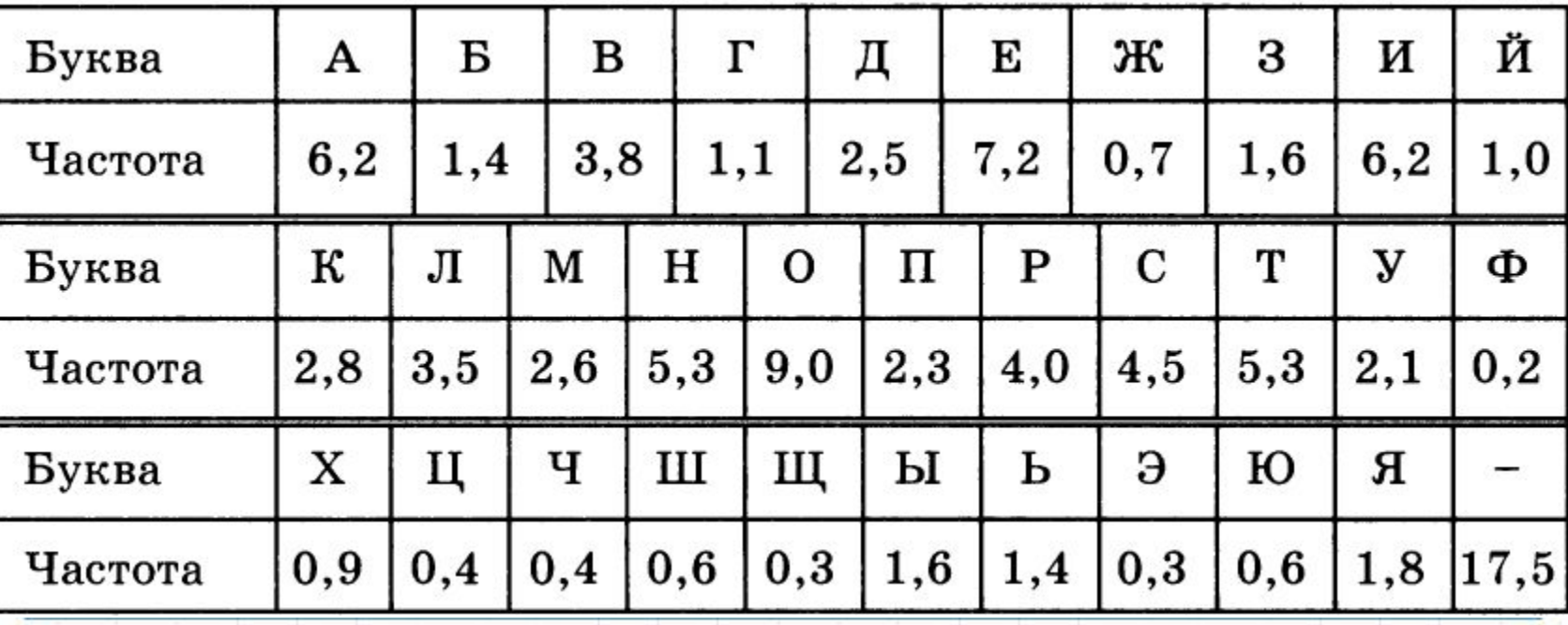

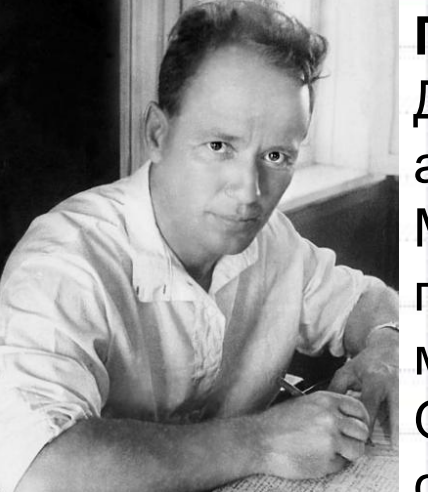

**М.А. Шолохов (1905 — 1984)**

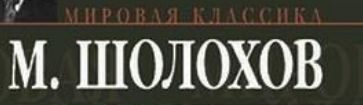

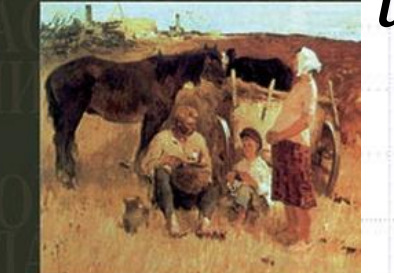

Тихий Дон

**Пример 15.**

До сегодняшнего дня не утихают споры об авторстве «Тихого Дона». Многие считают, что в **23** года М. А. Шолохов такую глубокую и поистине великую книгу написать не мог.

Особенно жаркими были споры в момент при суждения М. А. Шолохову Нобелевской премии в области литературы (**1965 г.**).

*Статистический анализ* романа и сличение его с текстами, в авторстве которых не было сомнений, подтвердил гипотезу о М. А. Шолохове, как об

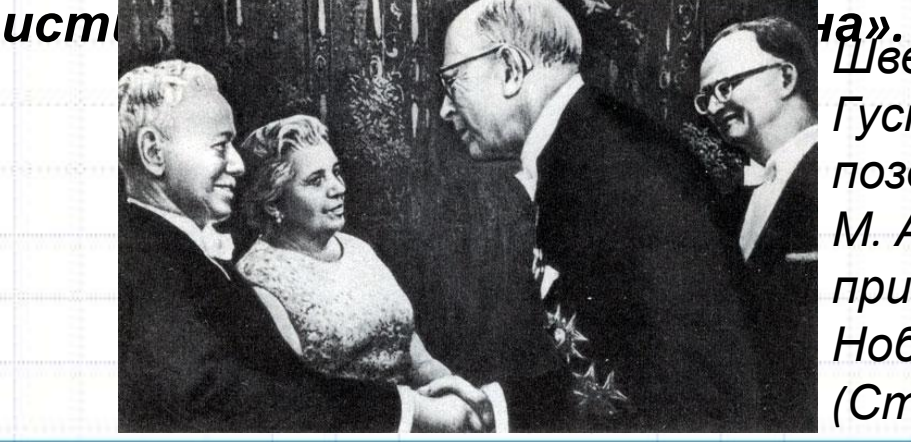

*Шведский король Густав Адольф поздравляет М. А. Шолохова с присуждением ему Нобелевской премии (Стокгольм, 1965)*

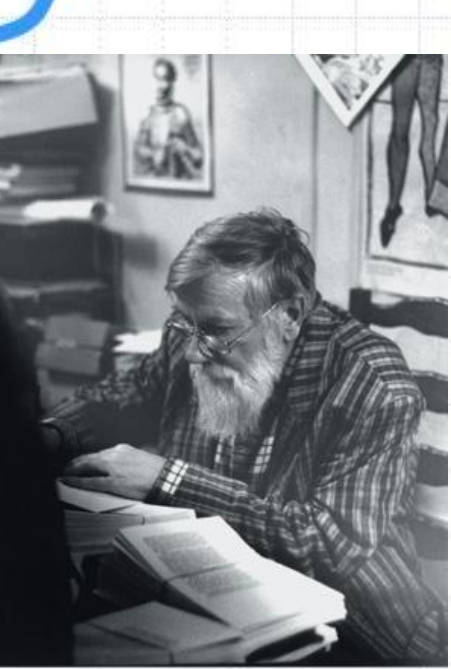

**Пример 16.**

В середине 60-х годов в одной из стран Западной Европы были опубликованы «*очерняющие прогрессивный характер социалистической системы*» литературные произведения. Автором был **А. Терц**, но это псевдоним.

Был проведен сравнительный анализ опубликованных «вредительских» текстов и результаты были сличены с произведениями

**А.Д. Синявский (1925 — 1997)**

ряда возможных канди

Ответ оказался однозначным: настоящим автором был литературовед **А.Д. Синявский**. В **1967** году («*Процесс Синявского и Даниэля*») получил 5 лет тюрьмы и 7 лет ссылки.

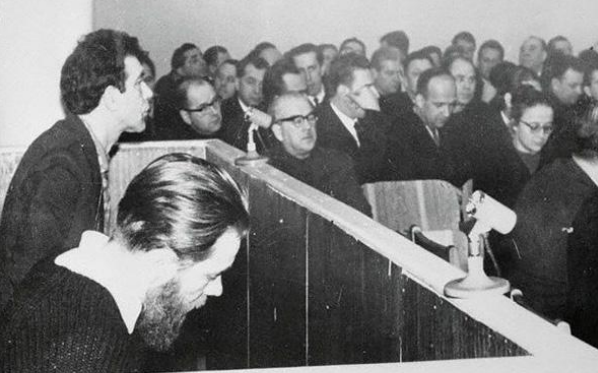

*А. Д. Синявский и Ю. М. Даниэль в зале*

*суда*

# **Домашнее задание \***

### 1. Конспект

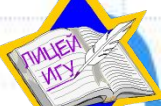